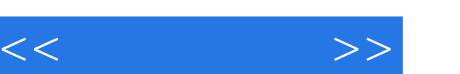

## , tushu007.com

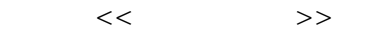

- 13 ISBN 9787115231338
- 10 ISBN 7115231338

出版时间:2010-9

页数:343

作者:达芙妮·肖

PDF

更多资源请访问:http://www.tushu007.com

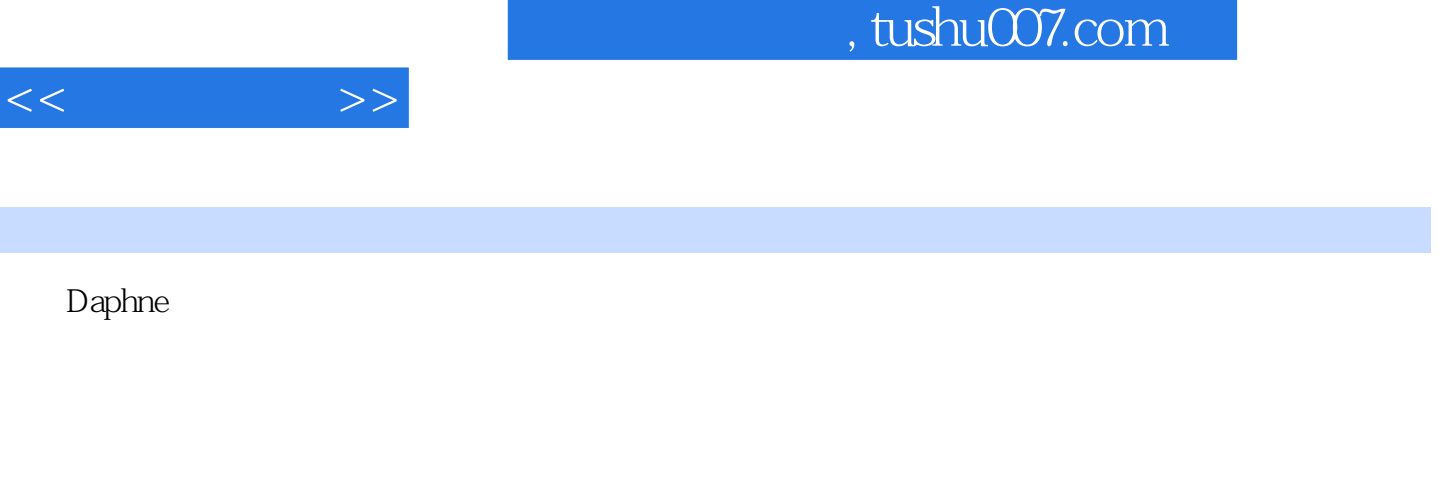

 $\overline{\phantom{a}}$ , and the set of  $\overline{\phantom{a}}$ ,  $\overline{\phantom{a}}$  and  $\overline{\phantom{a}}$  and  $\overline{\phantom{a}}$  and  $\overline{\phantom{a}}$  and  $\overline{\phantom{a}}$  and  $\overline{\phantom{a}}$  and  $\overline{\phantom{a}}$  and  $\overline{\phantom{a}}$  and  $\overline{\phantom{a}}$  and  $\overline{\phantom{a}}$  and  $\overline{\phantom{a}}$  and  $\overline$ 

thDesign that the contract of the contract of the contract of the contract of the contract of the contract of the contract of the contract of the contract of the contract of the contract of the contract of the contract of

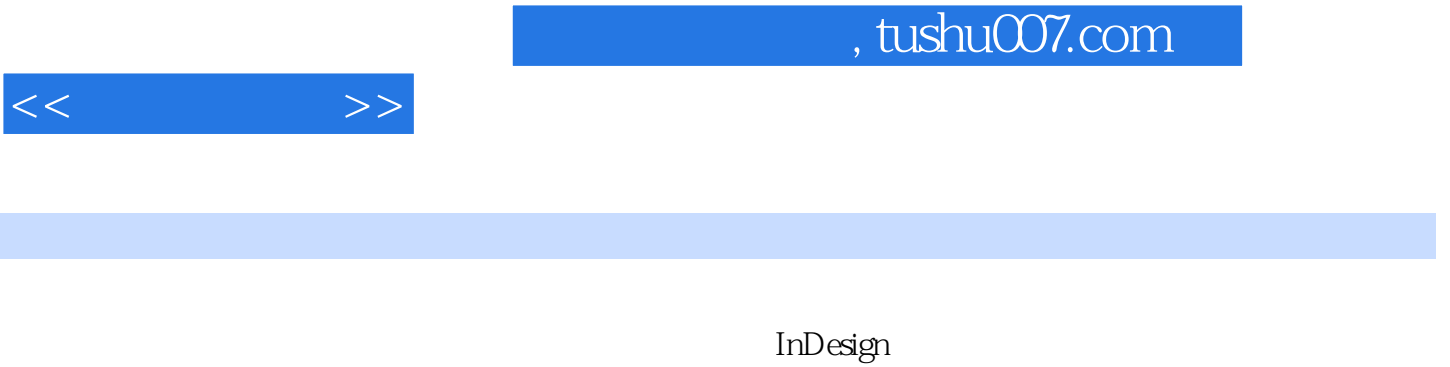

 $3$ 

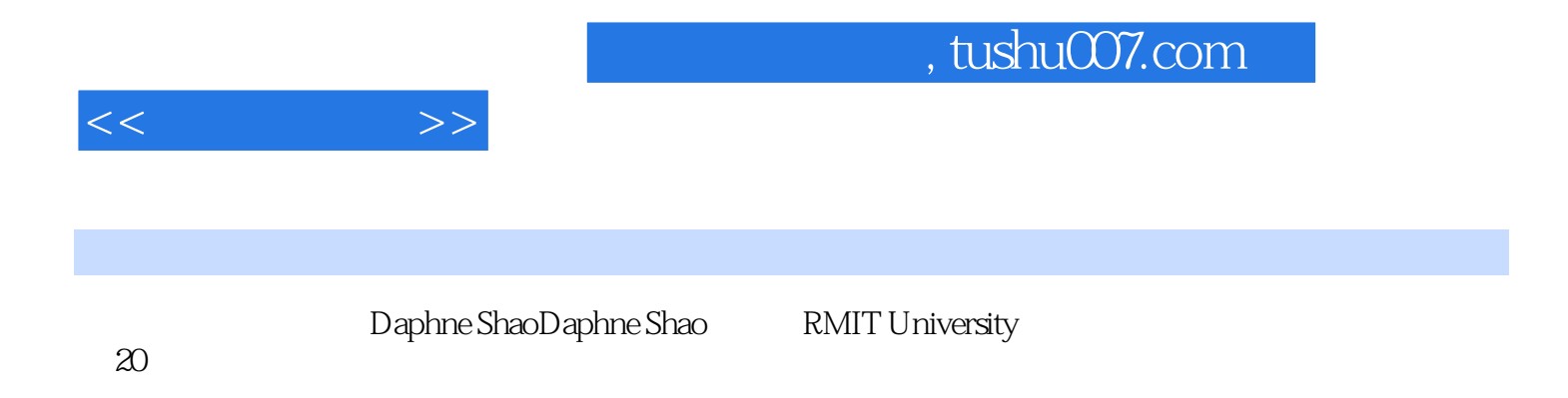

因为百分之百投入工作之前,常漫游于白色的胡思乱想空间,喝一杯茶、一个Paris brest,再认真出发

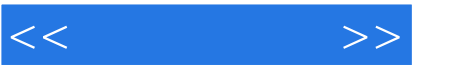

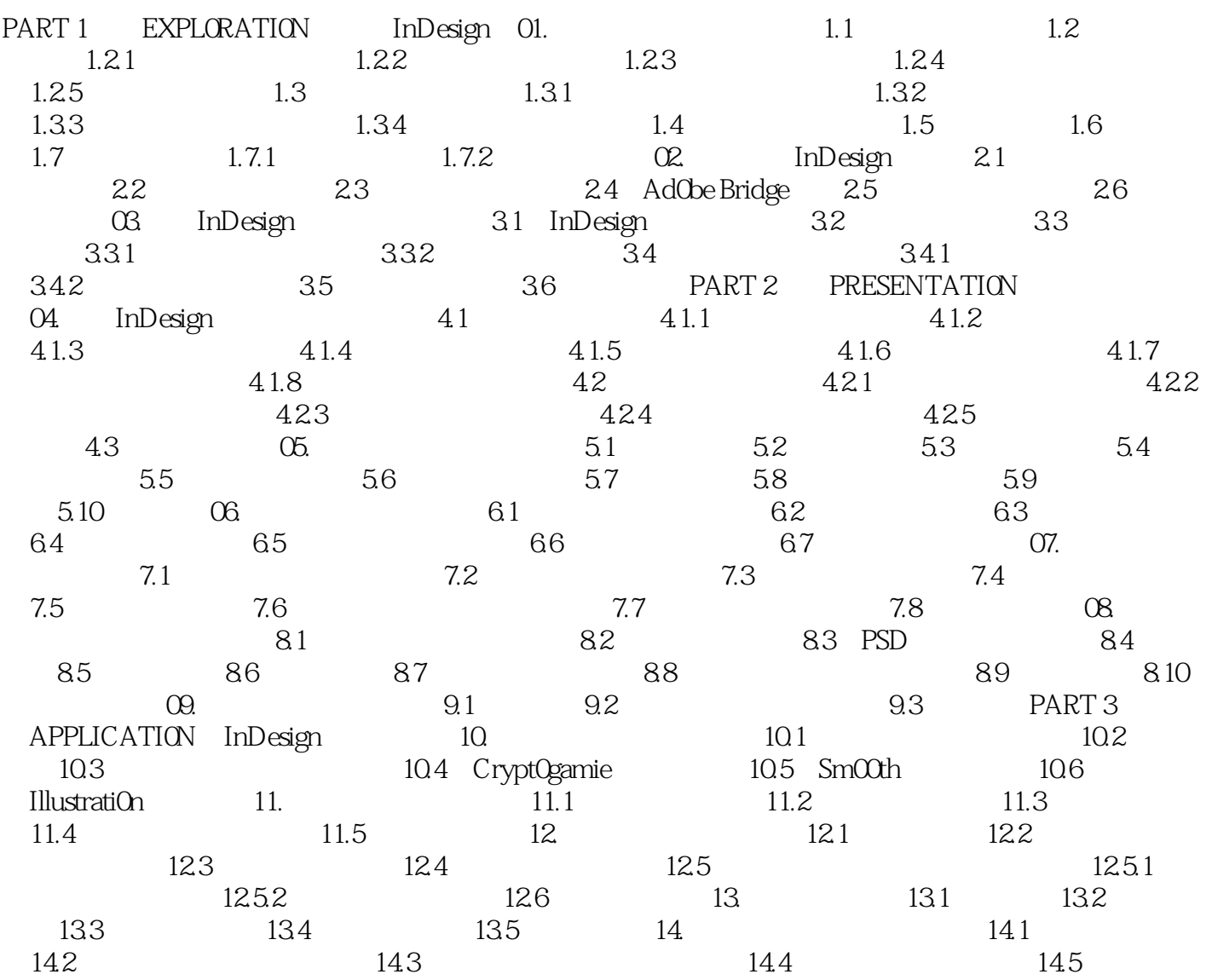

## , tushu007.com

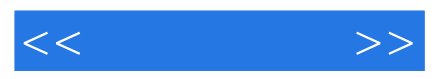

inDesignation  $\alpha$ Lesson 4——InDesign

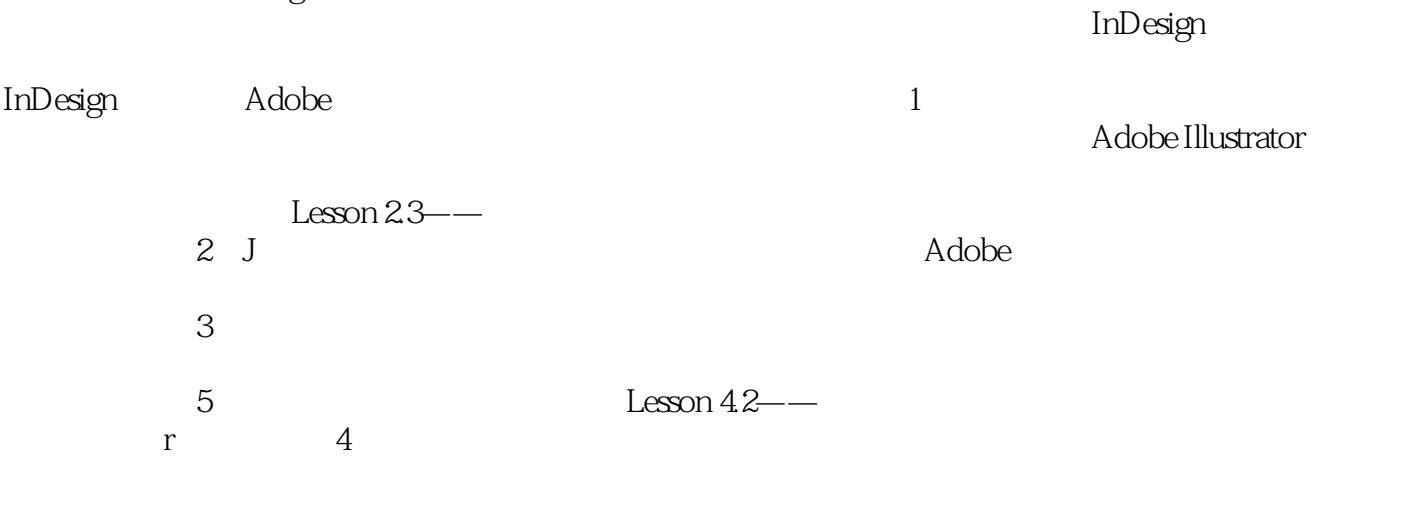

 $5$ 

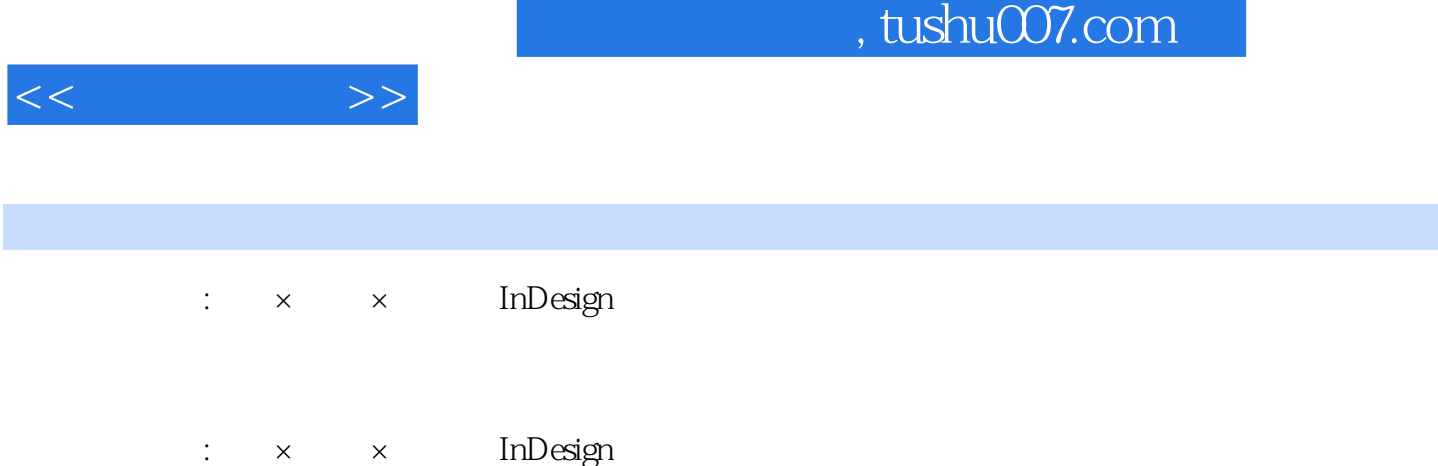

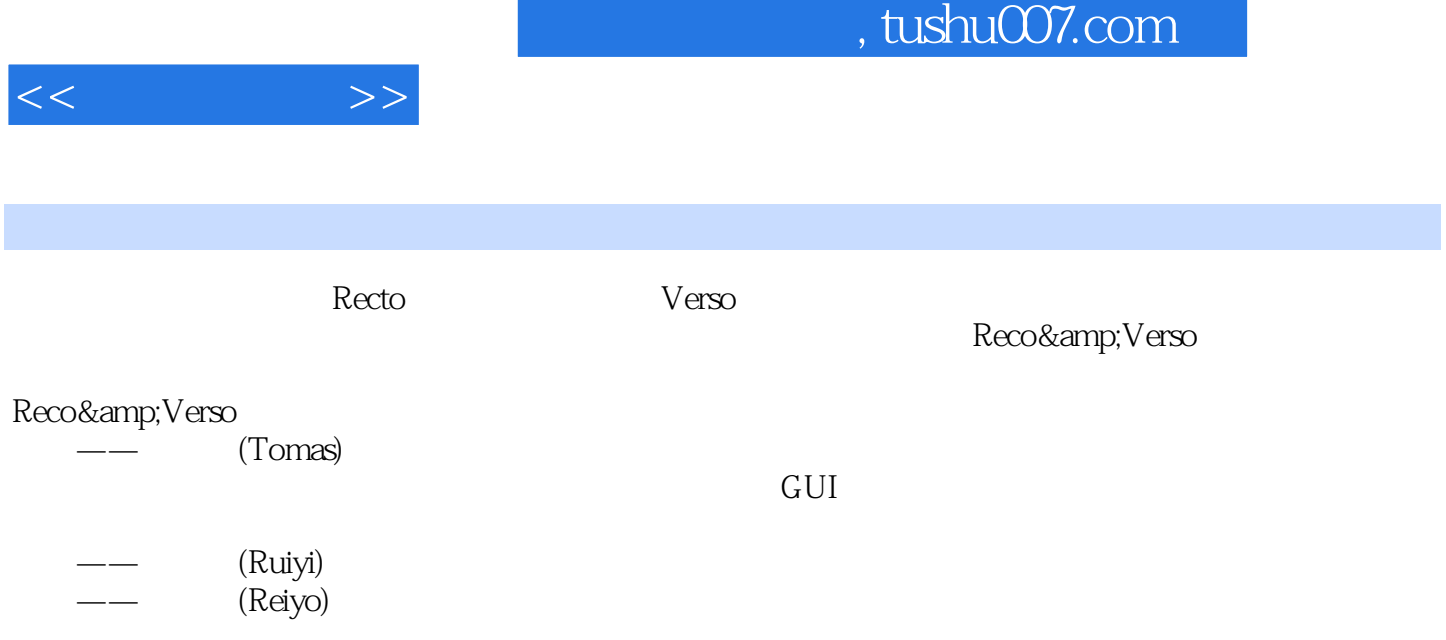

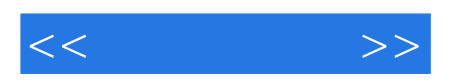

本站所提供下载的PDF图书仅提供预览和简介,请支持正版图书。

更多资源请访问:http://www.tushu007.com